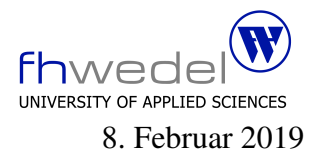

## Aufgaben zur Klausur Grundlagen der funktionalen Programmierung im WS 2018/19 (BInf)

Zeit: 90 Minuten erlaubte Hilfsmittel: keine

Bitte tragen Sie Ihre Antworten und fertigen Lösungen ausschließlich an den gekennzeichneten Stellen in das Aufgabenblatt ein. Ist ihre Lösung wesentlich umfangreicher, so überprüfen Sie bitte nochmals Ihren Lösungsweg.

Nutzen Sie die Rückseiten der Klausur zur Entwicklung der Lösungen und übertragen die fertigen Lösungen in das Aufgabenblatt.

Sollten Unklarheiten oder Mehrdeutigkeiten bei der Aufgabenstellung auftreten, so notieren Sie bitte, wie Sie die Aufgabe interpretiert haben.

Viel Erfolg!

Diese Klausur besteht einschließlich dieses Deckblattes aus 7 Seiten.

## Aufgabe 1:

Bei der Listenverarbeitung werden häufig die Funktionen take und drop zum Selektieren und Löschen von Anfangsstücken einer Liste genutzt.

Die Gegenstücke zu take und drop sind Funktionen, die am Ende einer Liste selektieren oder löschen, hier als takeLast und dropLast bezeichnet. Sie sollen analog zu take und drop arbeiten. Die Funktionen haben folgende Typen:

takeLast :: Int  $\rightarrow [a] \rightarrow [a]$  $dropLast :: Int \rightarrow [a] \rightarrow [a]$ 

1. Implementieren Sie takeLast nur unter Verwendung von take, drop und length

. . .

2. Implementieren Sie dropLast nur unter Verwendung von take, drop und length

. . .

. . . . . . . . . . . . . . . . . . . . . . . . . . . . . . . . . . . . . . . . . . . . . . . . . . . . . . . . . . . . . . . . . . . . . . . . . . . .

3. Implementieren Sie takeLast nur unter Verwendung von take, drop und reverse

. . .

. . . . . . . . . . . . . . . . . . . . . . . . . . . . . . . . . . . . . . . . . . . . . . . . . . . . . . . . . . . . . . . . . . . . . . . . . . . .

4. Implementieren Sie dropLast nur unter Verwendung von take, drop und reverse

. . .

5. Welche der beiden Implementierungen von takeLast ist Laufzeit-effizienter? Begründen Sie Ihre Antwort.

6. Zum elementweisen Verknüpfen 2-er Listen gibt es die Funktion zipWith

 $zip With :: (a \rightarrow b \rightarrow c) \rightarrow [a] \rightarrow [b] \rightarrow [c]$  $zip With op [] = []$  $zip With op$   $[$   $] = []$  $zip With op(x: xs) (y: ys) = op x y : zipWith op xs ys)$ 

Es sei die Funktion seltsam wie folgt definiert

seltsam  $n$   $xs = zipWith const$   $xs$  (drop  $n$   $xs$ )

mit

 $const :: a \rightarrow b \rightarrow c$ const  $x \ y = x$ 

Welchen Typ besitzt seltsam?

Welches Resultat liefert der Aufruf seltsam 3 [1..10]

7. Welche der hier entwickelten Implementierungen für das Löschen am Ende einer Liste ist die effizienteste? Begründen Sie Ihre Antwort.

 Gegeben sei der folgende Datentyp für binäre Bäume mit Information an den inneren Knoten. In diesem Datentyp kommt an 2 Stellen Rekursion vor. Dieses hat entscheidenden Einfluss auf die Struktur der Algorithmen.

```
data Tree a
  = Nil
  | Bin (Tree a) a (Tree a)
```
Weiter seien die folgenden Konstanten und Funktionen vordefiniert. insert wird weiter unten entwickelt.

```
empty :: Tree a
empty = Nilleaf :: a \rightarrow Tree aleaf x = Bin empty x empty
null : Tree a \rightarrow Boolnull Nil = Truenull = FalsetoList :: Tree a \rightarrow [a]toList Nil = []toList (Bin \, l \, x \, r) = tolist \, l + [x] + tolist \, rfrom List :: [a] \rightarrow Tree afrom List xs = foldr insert empty xs
```
Entwickeln Sie für diesen Datentyp eine map-Funktion, die wie die map-Funktion auf Listen arbeitet (einschließlich Typ).

. . .

Entwickeln Sie ein Funktion all, die testet, ob alle in einem Baum gespeicherten Werte ein bestimmtes Prädikat erfüllen.

all ::  $(a \rightarrow Bool) \rightarrow Tree \ a \rightarrow Bool$ 

Diese binären Bäume können für die effiziente Suche in einer Menge von Werten eingesetzt werden, wenn man beim Einfügen in einen Baum immer darauf achtet, dass Elemente, die kleiner sind als der Wert in einem Bin-Knoten links eingefügt werden, und die größer sind, rechts. Ist der einzufügende Wert gleich dem im Knoten wird der Baum nicht verändert.

Entwickeln Sie die Funktion insert, die die oben beschriebene Eigenschaft besitzt.

insert :: Ord  $a \Rightarrow a \rightarrow Tree \ a \rightarrow Tree \ a$ 

Wenn ein Baum immer mit insert-Operationen aufgebaut wird, kann das Suchen sehr effizient geschehen. Man muss nur den zu suchenden Wert mit dem in einem Bin-Knoten vergleichen und entweder links oder rechts weiter suchen oder man hat den Wert gefunden. Entwickeln Sie die Suchfunktion member

member :: Ord  $a \Rightarrow a \rightarrow Tree \ a \rightarrow Bool$ 

. . .

Zum Testen der Konsistenz einer Baumstruktur ist eine Invariante von Nutzen. Mit dieser wird für ALLE Knoten überprüft, ob ALLE Werte in den linken Teilbäumen kleiner und ALLE in den rechten Teilbäumen größer sind als das Element im Knoten selbst. Tipp: ALLE hat nicht nur vom Namen gewisse Ähnlichkeit mit  $a\&1$ .

inv :: Ord  $a \Rightarrow$  Tree  $a \rightarrow$  Bool

. . Zu dieser Baumstruktur kann, wie bei dem in der Vorlesung besprochenen Baum, eine fold-Funktion mit folgendem Typ entwickelt werden.

 $fold :: (b \rightarrow a \rightarrow b \rightarrow b) \rightarrow b \rightarrow Tree \ a \rightarrow b$ 

Reimplementieren Sie all mit dieser fold-Funktion.

Reimplementieren Sie die toList-Funktion mit fold.